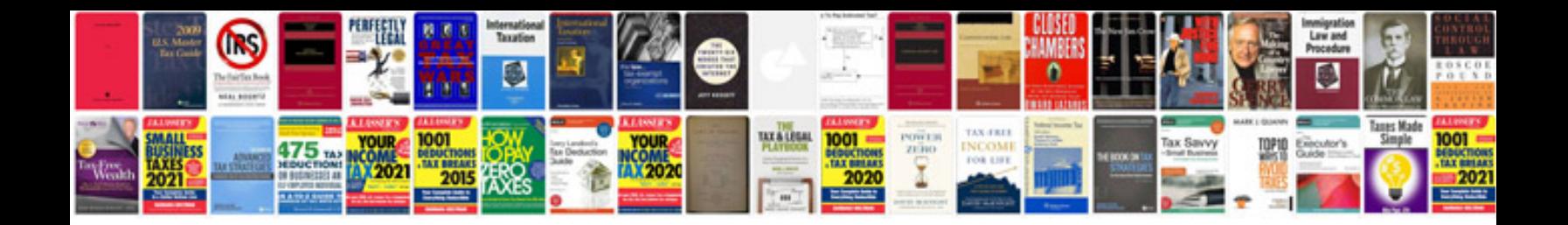

**Convertir a formato word** 

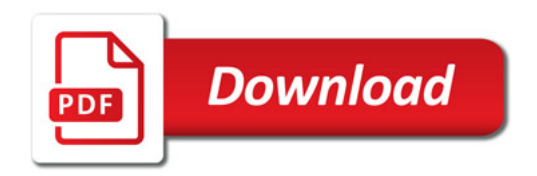

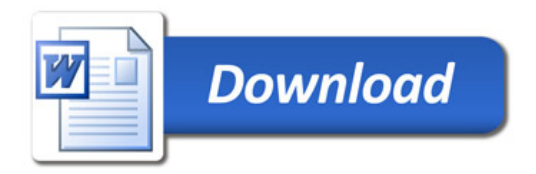